## Fichier:Installerdalles 13.png

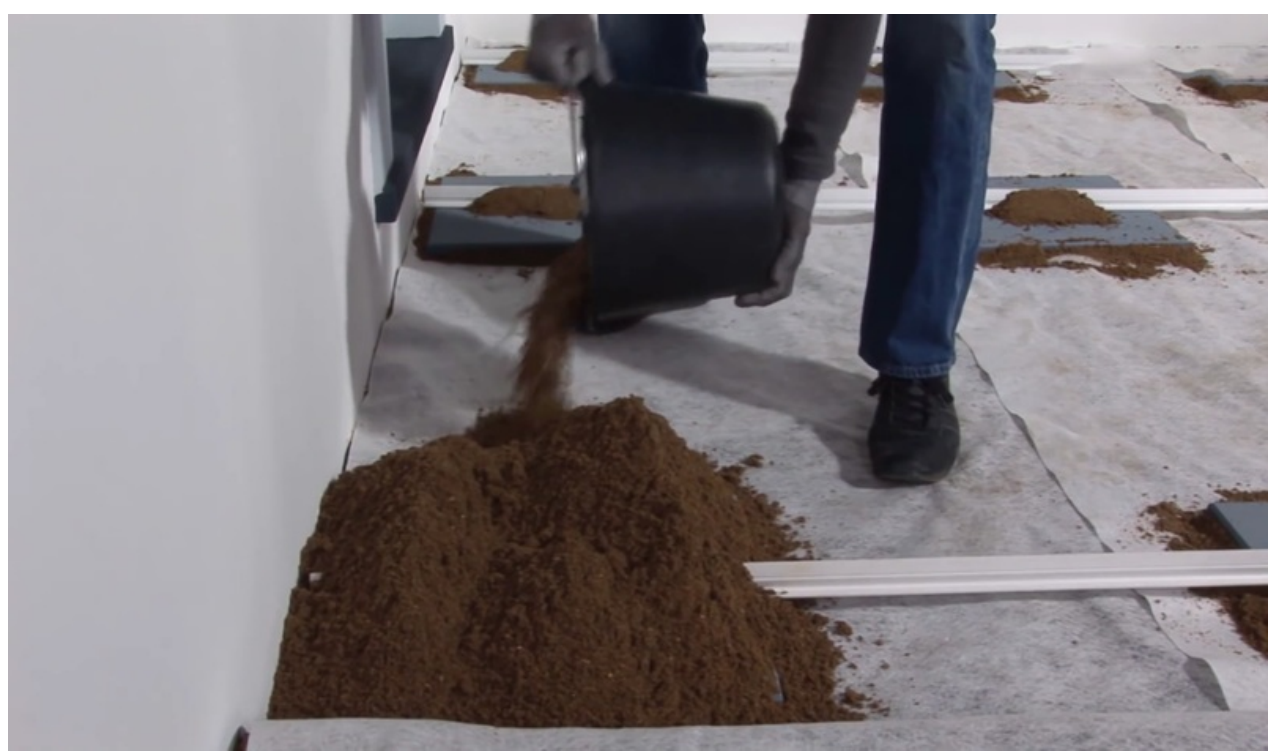

Taille de cet aperçu :800 × 467 [pixels](https://wikifab.org/images/thumb/6/61/Installerdalles_13.png/800px-Installerdalles_13.png). Fichier [d'origine](https://wikifab.org/images/6/61/Installerdalles_13.png) (1 386 × 809 pixels, taille du fichier : 807 Kio, type MIME : image/png)

## Historique du fichier

Cliquer sur une date et heure pour voir le fichier tel qu'il était à ce moment-là.

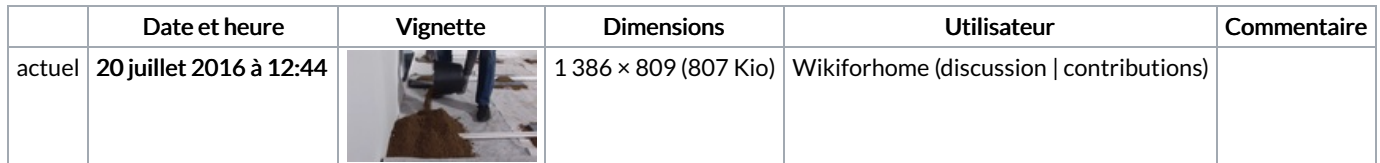

Vous ne pouvez pas remplacer ce fichier.

## Utilisation du fichier

La page suivante utilise ce fichier :

[Installer](https://wikifab.org/wiki/Installer_une_terrasse_avec_des_dalles_b%25C3%25A9ton) une terrasse avec des dalles béton

## Métadonnées

Ce fichier contient des informations supplémentaires, probablement ajoutées par l'appareil photo numérique ou le numériseur utilisé pour le créer. Si le fichier a été modifié depuis son état original, certains détails peuvent ne pas refléter entièrement l'image modifiée.

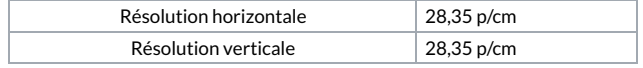